## DATA SECURITY MANAGEMENT

# INTERNET SECURITY: SECURING THE PERIMETER

[Douglas G. Conorich](#page-14-0)

#### INSIDE

Internet Protocols; Attacks; SYN Flood Attack; Sequence Predictability; ICMP; Firewalls; The DMZ; Proxy Servers; Testing the Perimeter

The corporate community has, in part, created this problem for itself. The rapid growth of the Internet with all the utilities now available to Web surf, combined with the number of users who now have easy access through all the various Internet providers, make every desktop — including those in homes, schools, and libraries — places where an intruder can launch an attack. Surfing the Internet began as a novelty. Users were seduced by the vast amounts of information they could find. In many cases, it has become addictive.

Much of the public concern with the Internet has focused on the inappropriate access to Web sites by children from their homes or schools. A business is concerned with the bottom line. How profitable a business is can be directly related to the productivity of its employees. Inappropriate use of the Internet in the business world can decrease that productivity in many ways. The network bandwidth — how much data can flow

across a network segment at any time — is costly to increase because of the time involved and the technology issues. Inappropriate use of the Internet can slow the flow of data and create the network approximation of a log jam.

There are also potential legal and public relations implications of inappropriate employee usage. One such issue is the increasing prevalence of "sin surfing" — browsing the pornographic Web sites. One company reported that 37 percent of its Internet

#### **P A YOFF IDEA**

The Internet has become the fastest-growing tool organizations have ever had that can help them become more productive. Despite its usefulness, there have been many debates as to whether the Internet can be used, in light of the many security issues. Today more than ever, computing systems are vulnerable to unauthorized access. Given the right combination of motivation, expertise, resources, time, and social engineering, an intruder will be able to access any computer that is attached to the Internet. This article identifies and describes these threats and presents a plan to ensure that corporate assets are always protected.

bandwidth was taken up by "sin surfing." Lawsuits can be generated and, more importantly, the organization's image can be damaged by employees using the Internet to distribute inappropriate materials. To legally curtail the inappropriate use of the Internet, an organization must have a policy that defines what is acceptable, what is not, and what can happen if an employee is caught.

As part of the price of doing business, companies continue to span the bridge between the Internet and their own intranets with mission-critical applications. This makes them more vulnerable to new and unanticipated security threats. Such exposures can place organizations at risk at every level — down to the very credibility upon which they build their reputations.

Making the Internet safe and secure for business requires careful management by the organization. Companies will have to use existing and new, emerging technologies, security policies tailored to the business needs of the organization, and training of the employees in order to accomplish this goal. IBM has defined four phases of Internet adoption by companies as they do business on the Internet: access, presence, integration, and E-business. Each of these phases has risks involved.

- *Access.* In this first phase of adoption, a company has just begun to explore the Internet and learn about its potential benefits. A few employees are using modems connected to their desktop PCs, to dial into either a local Internet service provider, or a national service such as America Online. In this phase, the company is using the Internet as a resource for getting information only; all requests for access are in the outbound direction, and all information flow is in the inbound direction. Exchanging electronic mail and browsing the Web make up the majority of activities in this phase.
- *Presence.* In this phase, the company has begun to make use of the Internet not only as a resource for getting information, but also as a means of providing information to others. Direct connection of the company's internal network means that now all employees have the ability to access the Internet (although this may be restricted by policy), allowing them to use it as an information resource, and also enabling processes such as customer support via e-mail. The creation of a Web server, either by the company's own staff or through a content hosting service, allows the company to provide static information such as product catalogs and data sheets, company background information, software updates, etc. to its customers and prospects.
- *Integration*. In this phase, the company has begun to integrate the Internet into its day-to-day business processes by connecting its Web server directly (through a firewall or other protection system) to its back-office systems. In the previous phase, updates to the Web server's data were made manually, via tape or other means. In this phase,

the Web server can obtain information on demand, as users request it. To use banking as an example, this phase enables the bank's customers to obtain their account balances, find out when checks cleared, and other information retrieval functions.

• *E-business.* In the final phase, the company has enabled bi-directional access requests and information flow. This means that not only can customers on the Internet retrieve information from the company's back-office systems, but they can also add to or change information stored on those systems. At this stage, the company is conducting business electronically; customers can place orders, transfer money (via credit cards or other means), check on shipments, etc; business partners can update inventories, make notes in customer records, etc. In short, the entire company has become accessible via the Internet.

While a company can follow this road to the end, as described by IBM, they are most likely somewhere on it — either in one of the phases or in transition between them.

#### INTERNET PROTOCOLS

Communication between two people is made possible by their mutual agreement to a common mode of transferring ideas from one person to the other. Each person must know exactly how to communicate with the other if this is to be successful. The communication can be in the form of a verbal or written language, such as English, Spanish, or German. It can also take the form of physical gestures like sign language. It can even be done through pictures or music. Regardless of the form of the communication, it is paramount that the meaning of an element, say a word, has the same meaning to both parties involved. The medium used for communication is also important. Both parties must have access to the same communication medium. One cannot talk to someone else via telephone if only one person has a telephone.

With computers, communications over networks is made possible by what are known as protocols. A protocol is a well-defined message format. The message format defines what each position in the message means. One possible message format could define the first four bits as the version number, the next four bits as the length of the header, and then eight bits for the service being used. As long as both computers agree on this format, communication can take place.

Network communications use more than one protocol. Sets of protocols used together are known as protocol suites or layered protocols. One well-known protocol suite is the Transport Control Protocol/ Internet Protocol (TCP/IP) suite. It is based on the International Standards Organization (ISO) Open Systems Interconnection (OSI) Reference Model (see [Exhibit 1\).](#page-3-0)

<span id="page-3-0"></span>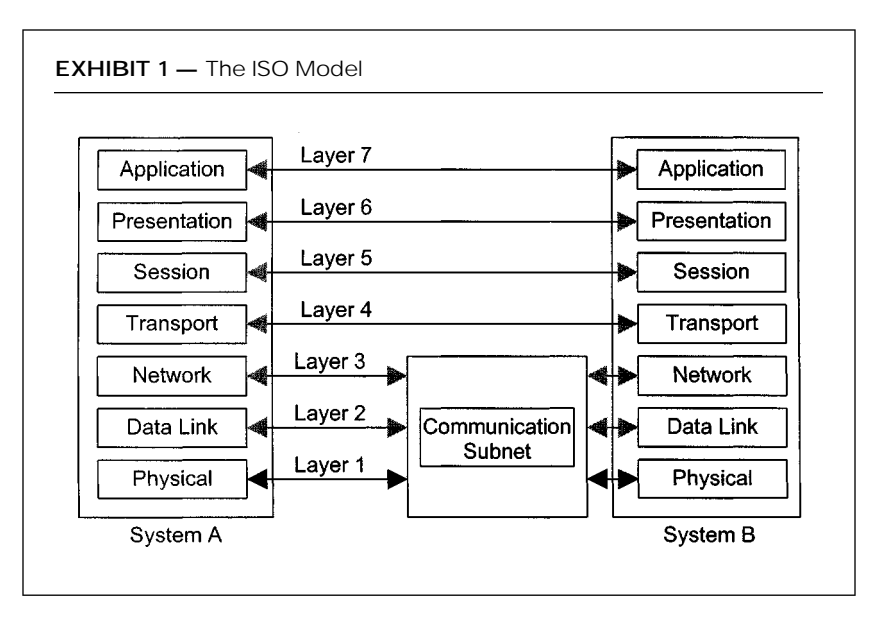

The ISO Reference Model is divided into seven layers:

- 1. The Physical Layer is the lowest layer in the protocol stack. It consists of the "physical" connection. This may be copper wire or fiber optic cables and the associated connection hardware. The sole responsibility of the Physical Layer is to transfer the bits from one location to another.
- 2. The second layer is the Data Link Layer. It provides for the reliable delivery of data across the physical link. The Data Link Layer creates a checksum of the message that can be used by the receiving host to ensure that the entire message was received.
- 3. The Network Layer manages the connections across the network for the upper four layers and isolates them from the details of addressing and delivery of data.
- 4. The Transport Layer provides the end-to-end error detection and correction function between communicating applications.
- 5. The Session Layer manages the sessions between communicating applications.
- 6. The Preparation Layer standardizes the data presentation to the application level.
- 7. The Application Layer consists of application programs that communicate across the network. This is the layer with which most users interact.

Network devices can provide different levels of security, depending on how far up the stack they can read. Repeaters are used to connect two Ethernet segments. The repeater simply copies the electrical transmission

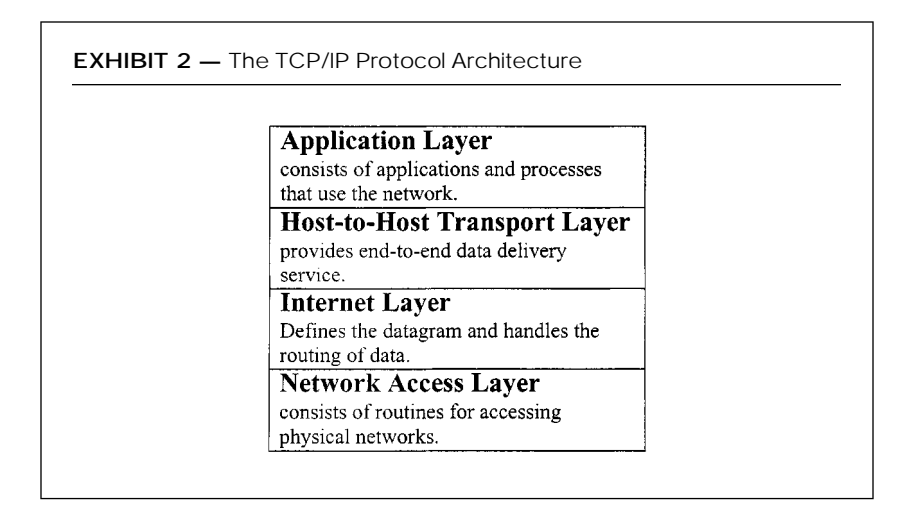

and sends it on to the next segment of the network. Because the repeater only reads up through the Data Link Layer, no security can be added by its use.

The bridge is a computer that is used to connect two or more networks. The bridge differs from the repeater in that it can store and forward entire packets, instead of just repeating electrical signals. Because it reads up through the Network Layer of the packet, the bridge can add some security. It could allow the transfer of only packets with local addresses. A bridge uses physical addresses — not IP addresses. The physical address, also know as the Ethernet address, is the actual address of the Ethernet hardware. It is a 48-bit number.

Routers and gateways are computers that determine which of the many possible paths a packet will take to get to the destination device. These devices read up through the Transport Layer and can read IP addresses, including port numbers. They can be programmed to allow, disallow, and reroute IP datagrams determined by the IP address of the packet.

As previously mentioned, TCP/IP is based on the ISO model, but it groups the seven layers of the ISO model into four layers, as displayed in Exhibit 2.

The Network Access Layer is the lowest layer of the TCP/IP protocol stack. It provides the means of delivery and has to understand how the network transmits data from one IP address to another. The Network Access Layer basically provides the functionality of the first three layers of the ISO model.

TCP/IP provides a scheme of IP addressing that uniquely defines every host connected to the Internet. The Network Access Layer provides the functions that encapsulate the datagrams and maps the IP addresses to the physical addresses used by the network.

The Internet Layer has at its core the Internet Protocol (RFC791). IP provides the basic building blocks of the Internet. It provides:

- the datagram definition scheme
- the Internet addressing scheme
- the means of moving data between the Network Access Layer and the Host-to-Host Layer
- the means for datagrams to be routed to remote hosts
- the function of breaking apart and reassembling packets for transmission

IP is a connectionless protocol. This means that it relies on other protocols within the TCP/IP stack to provide the connection-oriented services. The connection-oriented services (i.e., TCP) take care of the handshake — the exchange of control information. The IP Layer contains the Interrnet Control Message Protocol (ICMP).

The Host-to-Host Transport Layer houses two protocols: the Transport Control Protocol (TCP) and the User Datagram Protocol (UDP). Its primary function is to deliver messages between the Aplication Layer and the Internet Layer. TCP is a reliable protocol. This means that it guarantees that the message will arrive as sent. It contains error detection and correction features. UDP does not have these features and is, therefore, unreliable. For shorter messages, where it is easier to resend the message than worry about the overhead involved with TCP, UDP is used.

The Application Layer contains the various services that users will use to send data. The Application Layer contains such user programs as the Network Terminal Protocol (Telnet), File Transfer Protocol (FTP), and Simple Mail Transport Protocol (SMTP). It also contains protocols not directly used by users, but required for system use — for example, Domain Name Service (DNS), Routing Information Protocol (RIP), and Network File System (NFS).

## ATTACKS

As previously noted, TCP is a reliable messaging protocol. This means that TCP is a connection-oriented protocol. TCP uses what is known as a three-way handshake. A handshake is simply the exchange of control information between the two computers. This information enables the computers to determine which packets go where and ensure that all the information in the message has been received.

When a connection is desired between two systems, Host A and Host B, using TCP/IP, a three-way handshake must occur. The initiating host, Host A (the client), sends the receiving host, Host B (the server), a message with the SYN (synchronize sequence number) bit set. The SYN contains information needed by Host B to set up the connection. This

message contains the IP address of the both Host A and Host B and the port numbers they will talk on. The SYN tells Host B what sequence number the client will start with,  $seq = x$ . This number is important to keep all the data transmitted in the proper order and can be used to notify Host B that a piece of data is missing. The sequence number is found starting at bit 32 to 63 of the header.

When Host B receives the SYN, it sends the client an ACK (acknowledgment message). This message contains the sequence number that Host B will start with, SYN, seq = y, and the sequence number of Host A incremented, the ACK,  $x + 1$ . The acknowledgment number is bits 64 through 95 of the header.

The three-way handshake is completed when Host A receives the ACK from Host B and sends an ACK,  $y + 1$ , in return. Now data can flow back and forth between the two hosts. This connection is now known as a socket. A socket is usually identified as Host\_A\_IP:Port\_Number, Host\_B\_IP:Port\_Number.

There are two attacks that use this technology: SYN Flood and Sequence Predictability.

#### SYN Flood Attack

The SYN Flood attack uses a TCP connection request (SYN). The SYN is sent to the target computer with the source IP address in the packet "spoofed," or replaced with an address that is not in use on the Internet or that belongs to another computer. When the target computer receives the connection request, it allocates resources to handle and track the new connection. A SYN\_RECEIVED state is stored in a buffer register awaiting the return response (ACK) from the initating computer, which would complete the three-way handshake. It then sends out an SYN-ACK. If the response is sent to the "spoofed," nonexistent IP address, there will never be a response. If the SYN-ACK is sent to a real computer, it checks to see if it has a SYN in the buffer to that IP address. Since it does not, it ignores the request. The target computer retransmits the SYN-ACK a number of times. After a finite amount of wait time, the original SYN request is purged from the buffer of the target computer. This condition is known as a half-open socket.

As an example, the default configuration for a Windows NT 3.5x or 4.0 computer is to retransmit the SYN-ACK five times, doubling the time-out value after each retransmission. The initial time-out value is three seconds, so retries are attempted at 3, 6, 12, 24, and 48 seconds. After the last retransmission, 96 seconds are allowed to pass before the computer gives up on receiving a response and deallocates the resources that were set aside earlier for the connection. The total elapsed time that resources are in use is 189 seconds.

An attacker will send many of these TCP SYNs to tie up as many resources as possible on the target computer. Since the buffer size for the storage of SYNs is a finite size, numerous attempts can cause a buffer overflow. The effect of tying up connection resources varies, depending on the TCP/IP stack and applications listening on the TCP port. For most stacks, there is a limit on the number of connections that can be in the half-open SYN\_RECEIVED state. Once the limit is reached for a given TCP port, the target computer responds with a reset to all further connection requests until resources are freed. Using this method, an attacker can cause a denial-of-services on several ports.

Finding the source of a SYN Flood attack can be very dificult. A network analyzer can be used to try to track the problem down, and it may be necessary to contact the Internet Service Provider for assistance in attempting to trace the source. Firewalls should be set up to reject packets from the external network with any IP address from the internal network.

#### Sequence Predictability

The ability to guess sequence numbers is very useful to intruders because they can create a short-lived connection to a host without having to see the reply packets. This ability, taken in combination with the fact that many hosts have trust relationships that use IP addresses as authentication; that packets are easily spoofed; and that individuals can mount denial of service attacks, means one can impersonate the trusted systems to break into such machines without using source routing.

If an intruder wants to spoof a connection between two computers so that the connection seems as if it is coming from B to A, using your computer C, it works like this:

- 1. First, the intruder uses computer C to mount a SYN Flood attack on the ports on computer B where the impersonating will take place.
- 2. Then, computer C sends a normal SYN to a port on A.
- 3. Computer A returns a SYN-ACK to computer C containing computer A's current Initial Sequence Number (ISN).
- 4. Computer A internally increments the ISN. This incrementation is done differently in different operating systems (OSs). Operating systems such as BSD, HPUX, Irix, SunOS (not Solaris), and others usually increment by \$FA00 for each connection and double each second.

With this information, the intruder can now guess the ISN that computer A will pick for the next connection. Now comes the spoof.

- 5. Computer C sends a SYN to computer A using the source IP spoofed as computer B.
- 6. Computer A sends a SYN-ACK back to computer B, containing the ISN. The intruder on computer C does not see this, but the intruder has guessed the ISN.
- 7. At this point, computer B would respond to computer A with an RST. This occurs because computer B does not have a SYN\_RECEIVED from computer A. Since the intruder used a SYN Flood attack on computer B, it will not respond.
- 8. The intruder on computer C sends an ACK to computer A, using the source IP spoofed as computer B, containing the guessed ISN+1. If the guess was correct, computer A now thinks there has been a successful three-way handshake and the TCP connection between computer A and computer B is fully set up. Now the spoof is complete. The intruder on computer C can do anything, but blindly.
- 9. Computer C sends echo + + >>/.rhosts to port 514 on computer A.
- 10. If root on computer A had computer B in its /.rhosts file, the intruder has root.
- 11. Computer C now sends a FIN to computer A.
- 12. Computer C could be brutal and send an RST to computer A just to clean up things.
- 13. Computer C could also send an RST to the synflooded port on B, leaving no traces.

To prevent such attacks, one should NEVER trust anything from the Internet. Routers and firewalls should filter out any packets that are coming from the external (sometimes known as the red) side of the firewall that has an IP address of a computer on the internal (sometimes known as the blue) side. This only stops Internet trust exploits; it will not stop spoofs that build on intranet trusts. Companies should avoid using rhosts files wherever possible.

## ICMP

A major component of the TCP/IP Internet Layer is the Internet Control Message Protocol (ICMP). ICMP is used for flow control, detecting unreachable destinations, redirection routes, and checking remote hosts. Most users are interested in the last of these functions. Checking a remote host is accomplished by sending an ICMP Echo Message. The PING command is used to send these messages.

When a system receives one of these ICMP Echo Messages, it places the message in a buffer, then re-transmits the message from the buffer back to the source. Due to the buffer size, the ICMP Echo Message size cannot exceed 64K. UNIX hosts, by default, will send an ICMP Echo Message that is 64 bytes long. They will not allow a message of over 64K. With the advent of Microsoft Windows NT, longer messages can be sent. The Windows NT hosts do not place an upper limit on these messages. Intruders have been sending messages of 1MB and larger. When these messages are received, they cause a buffer overflow on the target host. Different operating systems will react differently to this buffer overflow. The reactions range from rebooting to a total system crash.

## **FIREWALLS**

The first line of defense between the Internet and an intranet should be a firewall. A firewall is a multi-homed host that is placed in the Internet route, such that it stops and can make decisions about each packet that wants to get through. A firewall performs a different function from a router. A router can be used to filter out certain packets that meet a secific criteria (i.e., an IP address). A router processes the packets up through the IP Layer. A firewall stops all packets. All packets are processed up through the Application Layer. Routers cannot perform all the functions of a firewall. A firewall should meet, at least, the following criteria:

- In order for an internal or external host to connect to the other network, it must log in on the firewall host.
- All electronic mail is sent to the firewall, which in turn distributes it.
- Firewalls should not mount file systems via NFS, nor should any of its file systems be mounted.
- Firewalls should not run NIS (Network Information Systems).
- Only required users should have accounts on the firewall host.
- The firewall host should not be trusted, nor trust any other host.
- The firewall host is the only machine with anonymous FTP.
- Only the minimum service should be enabled on the firewall in the file inetd.conf.
- All system logs on the firewall should log to a separate host.
- Compilers and loaders should be deleted on the firewall.
- System directories permissions on the firewall host should be 711 or 511.

# THE DMZ

Most companies today are finding that it is imperative to have an Internet presence. This Internet presence takes on the form of anonymous FTP sites and a World Wide Web (WWW) site. In addition to these, companies are setting up hosts to act as a proxy server for Internet mail and a Domain Name Server (DNS). The host that sponsors these functions cannot be on the inside of the firewall. Therefore, companies are creating what has become known as the DeMilitarized Zone (DMZ) or Perimeter Network, a segment between the router that connects to the Internet and the firewall.

# Proxy Servers

A proxy host is a dual-homed host that is dedicated to a particular service or set of services, such as mail. All external requests to that service directed toward the internal network are routed to the proxy. The proxy host then evaluates the request and either passes the request on to the internal service server or discards it. The reverse is also true. Internal requests are passed to the proxy from the service server before they are passed on to the Internet.

One of the functions of the proxy hosts is to protect the company from advertising its internal network scheme. Most proxy software packages contain Network Address Translation (NAT). Take, for example, a mail server. The mail from Albert\_Smith@starwars.abc.com would be translated to smith@proxy.abc.com as it went out to the Internet. Mail sent to smith@proxy.abc.com would be sent to the mail proxy. Here it would be readdressed to Albert\_Smith@starwars.abc.com and sent to the internal mail server for final delivery.

## TESTING THE PERIMETER

A company cannot use the Internet without taking risks. It is important to recognize these risks and it is important not to exaggerate them. One cannot cross the street without taking a risk. But by recognizing the dangers, and taking the proper precautions (such as looking both ways before stepping off the curb), millions of people cross the street safely every day.

The Internet and intranets are in a state of constant change — new protocols, new applications, and new technologies — and a company's security practices must be able to adapt to these changes. To adapt, the security process should be viewed as forming a circle. The first step is to assess the current state of security within one's intranet and along the perimeter. Once one understands where one is, then one can deploy a security solution. If one does not monitor that solution by enabling some detection and devising a response plan, the solution is useless. It would be like putting an alarm on a car, but never checking it when the alarm goes off. As the solution is monitored and tested, there will be further weaknesses — which brings us back to the assessment stage and the process is repeated. Those new weaknesses are then learned about and dealt with, and a third round begins. This continuous improvement ensures that corporate assets are always protected.

As part of this process, a company must perform some sort of vulnerability checking on a regular basis. This can be done by the company, or it may choose to have an independent group do the testing. The company's security policy should state how the firewall and the other hosts in the DMZ are to be configured. These configurations need to be validated and then periodically checked to ensure that the configurations have not changed. The vulnerability test may find additional weaknesses with the configurations and then the policy needs to be changed.

Security is achieved through the combination of technology and policy. The technology must be kept up to date and the policy must outline the procedures. An important part of a good security policy is to ensure that there are as few information leaks as possible.

One source of information can be DNS records. There are two basic DNS services: lookups and zone transfers. Lookup activities are used to resolve IP addresses into host names or to do the reverse. A zone transfer happens when one DNS server (a secondary server) asks another DNS server (the primary server) for all the information that it knows about a particular part of the DNS tree (a zone). These zone transfers only happen between DNS servers that are supposed to be providing the same information. Users can also request a zone transfer.

A zone transfer is accomplished using the nslookup command in interactive mode. The zone transfer can be used to check for information leaks. This procedure can show hosts, their IP addresses, and operating systems. A good security policy is to disallow zone transfers on external DNS servers. This information can be used by an intruder to attack or spoof other hosts. If this is not operationally possible, as a general rule, DNS servers outside of the firewall (on the red side) should not list hosts within the firewall (on the blue side). Listing internal hosts only helps intruders gain network mapping information and gives them an idea of the internal IP addressing scheme.

In addition to trying to do a zone transfer, the DNS records should be checked to ensure that they are correct and that they have not changed. Domain Information Gofer (DIG) is a flexible command-line tool that is used to gather information from the Domain Name System servers.

The PING command, as previously mentioned, has the ability to determine the status of a remote host using the ICMP ECHO Message. If a host is running and is reachable by the message, the PING program will return an "alive" message. If the host is not reachable and the host name can be resolved by DNS, the program returns a "host not responding" message; otherwise, an "unknown host" message is obtained. An intruder can use the PING program to set up a "war dialer." This is a program that systematically goes through the IP addresses one after another, looking for "alive" or "not responding" hosts. To prevent intruders from mapping internal networks, the firewall should screen out ICMP messages. This can be done by not allowing ICMP messages to go through to the internal network or go out from the internal network. The former is the preferred method. This would keep intruders from using ICMP attacks, such as the Ping 'O Death or Loki tunneling.

The TRACEROUTE program is another useful tool one can use to test the corporate perimeter. Because the Internet is a large aggregate of networks and hardware connected by various gateways, TRACEROUTE is used to check the "time-to-live" (ttl) parameter and routes. TRACEROUTE sends a series of three UDP packets with an ICMP packet incorporated during its check. The ttl of each packet is similar. As the ttl expires, it sends the ICMP packet back to the originating host with the IP address of the host where it expired. Each successive broadcast uses a longer ttl.

By continuing to send longer ttls, TRACEROUTE pieces together the successive jumps. Checking the various jumps not only shows the routes, but it can show possible problems that may give an intruder information or leads. This information might show a place where an intruder might successfully launch an attack. A "\*" return shows that a particular hop has exceeded the three-second timeout. These are hops that could be used by intruders to create DoSs. Duplicate entries for successive hops are indications of bugs in the kernel of that gateway or looping within the routing table.

Checking the open ports and services available is another important aspect of firewall and proxy server testing. There are a number of programs — like the freeware program STROBE, IBM Network Services Auditor (NSA), ISS Internet Scanner™, and AXENT Technologies NetRecon™ that can perform a selective probe of the target UNIX or Windows NT network communication services, operating systems and key applications. These programs use a comprehensive set of penetration tests. The software searches for weaknesses most often exploited by intruders to gain access to a network, analyzes security risks, and provides a series of highly informative reports and recommended corrective actions.

There have been numerous attacks in the past year that have been directed at specific ports. The teardrop, newtear, oob, and land.c are only a few of the recent attacks. Firewalls and proxy hosts should have only the minimum number of ports open. By default, the following ports are open as shipped by the vendor, and should be closed:

- echo on TCP port 7
- echo on UDP port 7
- discard on TCP port 9
- daytime on TCP port 13
- daytime on UDP port 13
- chargen on TCP port 19
- chargen on UDP port 19
- NetBIOS-NS on UDP port 137
- NetBIOS-ssn on TCP port 139

Other sources of information leaks include Telnet, FTP, and Sendmail programs. They all, by default, advertise the operating system or service type and version. They also may advertise the host name. This feature can be turned off and a more appropriate warning messages should be put in its place.

Sendmail has a feature that will allow the administrator to expand or verify users. This feature should not be turned on on any host in the DMZ. An intruder would only have to Telnet to the Sendmail port to obtain user account names. There are a number of well-known user accounts that an intruder would test. This method works even if the finger command is disabled.

VRFY and EXPN allow an intruder to determine if an account exists on a system and can provide a significant aid to a brute-force attack on user accounts. If you are running Sendmail, add the lines Opnovrfy and Opnoexpn to your Sendmail configuration file, usually located in /etc/sendmail.cf. With other mail servers, contact the vendor for information on how to disable the verify command.

# telnet xxx.xxx.xx.xxx Trying xxx.xxx.xx.xxx... Connected to xxx.xxx.xx.xxx. Escape character is '^]'. 220 proxy.abc.com Sendmail 4.1/SMI-4.1 ready at Thu, 26 Feb 98 12:50:05 **CST** expn root 250- John Doe <jdoe> 250 Jane User <juser> vrfy root 250- John Doe <jdoe> 250 Jane User <juser> vrfy jdoe 250 John Doe <john\_doe@mailserver.internal.abc.com> vrfy juser 250 John User <jane\_user@mailserver.internal.abc.com> ^]

Another important check that needs to be run on these hosts in the DMZ is a validation that the system and important application files are valid and not hacked. This is done by running a checksum or a cyclic redundancy check (CRC) on the files. Because these values are not stored anywhere on the host, external applications need to be used for this function. Some suggested security products are freeware applications such as COPS and Tripwire, or third-party commercial products like AX-ENT Technologies Enterprise Security Manager™ (ESM), ISS RealSecure™ or Kane Security Analyst™.

## **SUMMARY**

The assumption must be made that one is not going to be able to stop everyone from getting in to a computers. An intruder only has to succeed once. Security practitioners, on the other hand, have to succeed every time. Once one comes to this conclusion, then the only strategy left is to secure the perimeter as best one can while allowing business to continue, and have some means to detect the intrusions as they happen. If one can do this, then one limits what the intruder can do.

<span id="page-14-0"></span>Douglas G. Conorich is an Internet Security Analyst with IBM Corporation's Internet Emergency Response Service (ERS). Prior to his tenure at IBM, he was a principal security analyst with AXENT Technologies, Inc. He has more than 27 years of experience in the field of information security, 20 of those years working with the U.S. government as a computer security specialist in the areas of access control and authentication research.